## 植物成長調整剤の検索方法【農薬名から検索】

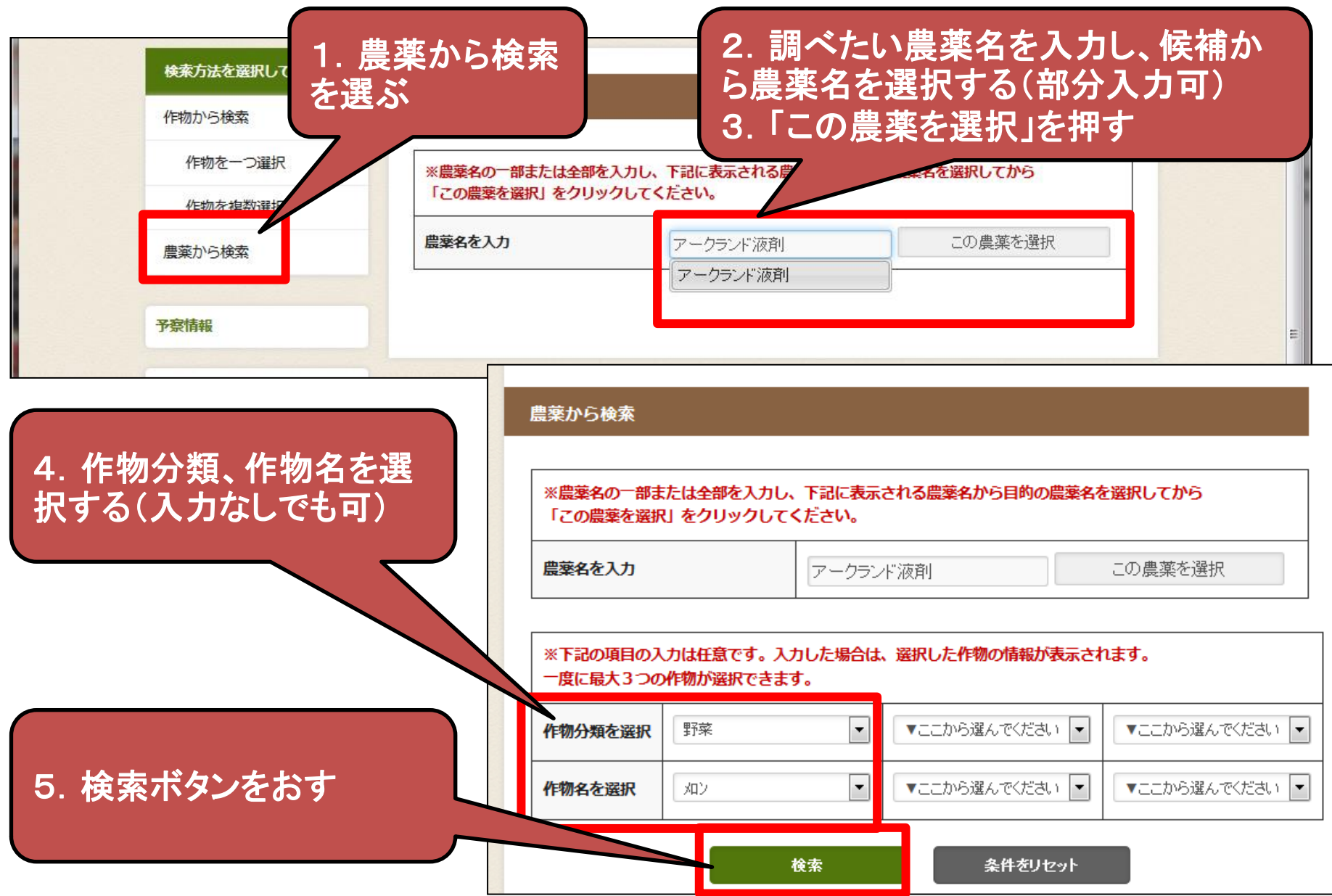